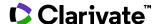

## Morressier Life Sciences Conference Abstracts and Posters

Date revised: 3 August 2021

Morressier provides coverage of posters and abstracts from medical, engineering and life science conferences held around the world since 2015. Morressier is the leading platform for early-stage research and receives conference posters directly from the research authors themselves, at the point of conference submission. Title, author, subject area, keywords, conference information and abstract are available in addition to a fully searchable PDF of the poster itself, so easy subject access to this wealth of early-stage, 'grey' research literature is assured.

Morressier aims to help scientists accelerate their breakthroughs by making previously hidden early-stage research accessible and discoverable. The collection includes posters not published anywhere else and allows you to see who's working on what and funded by whom, to explore promising research projects of top international institutions, and to get a first look at trending scientific topics of tomorrow.

Some of the subject areas covered by Morressier are:

Anesthesiology
Neurology
Infectious Diseases
Oncology
Pediatrics
Psychiatry
Obstetrics & Gynecology

Internal Medicine
Dermatology
Orthopedics
Diet, Food and Nutrition
Emergency Medicine
Chemistry
Engineering

Use Morressier to answer such questions as:

- What research is currently in progress on glaucoma?
- What has been the impact of the COVID-19 pandemic on cancer treatment?
- Could caffeine be responsible for elevated levels of manganese and positive psychotic symptoms?
- Which organizations are conducting or funding research on pencil beam scanning proton therapy?
- What are some of the pregnancy outcomes after unintentional exposure to vildagliptin?

Date coverage 2015 - present Update frequency Daily

Geographic coverage International Document types Conference posters and abstracts

**Sources** Authors and conference organizers (societies, institutions, corporations and research organizations)

#### **Provider**

Morressier GmbH Zossener Straße 55-58 10961 Berlin Germany

**E-Mail:** hello@morressier.com

## Sample document - Citation & abstract

# **Dialog** Morressier Life Science Conference Abstracts and Posters

Basic Search | Advanced ▼ | Command Line

#### Citation/Abstract « Back to results

|                           | Add to selected items                                                                                                    | 🖺 Order full text  😥 Save to My Research 🔛 E                                                   |  |  |  |
|---------------------------|----------------------------------------------------------------------------------------------------|------------------------------------------------------------------------------------------------|--|--|--|
| TI<br>AU,AUFN,AULN<br>PUB | Bilateral acute retinal necrosis following Shingrix vaccine in a locally immunosuppressed host  Wang, Yao. 2020 COS Annual Meeting and Exhibition (Jun 22, 2020)  Highlighting: Off   Single   Multi  Abstract (summary) Translate  Purpose: To the best of our knowledge, we report the first case of acute retinal necrosis (ARN) following Hz/Su (Shingrix) shingles vaccine in a locally immunosuppressed 83-year-old host. Study Design: Observational case report in the setting of a tertiary care ophthalmology referral centre. Methods: The patient's clinical records were reviewed including history, clinical examinations, imaging and investigations. A thorough review of the literature was conducted. Results: An 83-year-old man with an ocular history significant for herpes zoster keratouveitis  Indexing (details) |                                                                                                |  |  |  |
| АВ                        |                                                                                                    |                                                                                                |  |  |  |
| IF                        | Identifier (keyword)                                                                                                    | acute retinal necrosis, shingles, vaccine, immunocompromise                                    |  |  |  |
| ті                        | Title                                                                                                    | Bilateral acute retinal necrosis following Shingrix vaccine in a locally immunosuppressed host |  |  |  |
| AU,AUFN,AULN              | Author                                                                                                    | Wang, Yao <sup>1</sup>                                                                         |  |  |  |
|                           |                                                                                                    | <sup>1</sup> Queen's University                                                                |  |  |  |
| CFTI                      | Conference title                                                                                                    | 2020 COS Annual Meeting and Exhibition                                                         |  |  |  |
| ESDT                      | Conference start date                                                                                                    | 2020-06-26                                                                                     |  |  |  |
| EVDT                      | Conference end date                                                                                                    | 2020-06-28                                                                                     |  |  |  |
| CG, CCNT                  | Conference location                                                                                                    | Online                                                                                         |  |  |  |
| LA                        | Language                                                                                                    | English                                                                                        |  |  |  |
| DTYPE                     | Document type                                                                                                    | Conference Poster, Conference Abstract                                                         |  |  |  |
| PUB                       | Publication title                                                                                                    | 2020 COS Annual Meeting and Exhibition                                                         |  |  |  |
| PSTYPE                    | Publication type                                                                                                    | Conference Papers & Proceedings                                                                |  |  |  |
| DT, YR                    | Publication date                                                                                                    | Jun 22, 2020                                                                                   |  |  |  |
|                           | Source attribution                                                                                                    | Morressier Life Science Conference Abstracts and Posters, © Publisher specific                 |  |  |  |
| AN                        | Accession number                                                                                                    | 5e9852a0df8760da4ba87404                                                                       |  |  |  |
|                           | Document URL                                                                                                    | https://dialog.proquest.com/professional/docview/2435077726?<br>accountid=174335               |  |  |  |
| FAV                       | First available                                                                                                    | 2020-08-19                                                                                     |  |  |  |
| UD                        | Updates                                                                                                    | 2020-08-19                                                                                     |  |  |  |
|                           | Database                                                                                                    | Morressier Life Science Conference Abstracts and Posters (2015 - current)                      |  |  |  |
|                           |                                                                                                    |                                                                                                |  |  |  |

#### Sample document - Poster

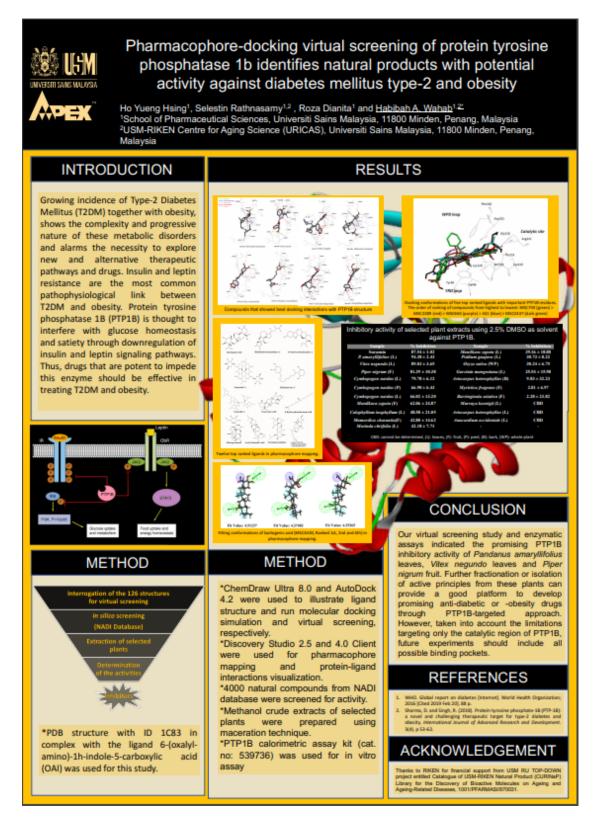

## **Search fields**

| Field Name Field Code                                        |                           | Example                                                    | Description and Notes                                                                                                    |  |
|--------------------------------------------------------------|---------------------------|------------------------------------------------------------|----------------------------------------------------------------------------------------------------|--|
| Abstract                                                     | broaden your search and o |                                                            | Use adjacency and/or Boolean operators to narrow or broaden your search and double quotes to search for a precise phrase. Not all articles in Morressier have an abstract.               |  |
| Abstract present                                             | ABANY                     | "t cell lymphoma" AND abany(yes)                           | Add: AND ABANY(YES) to a query to limit retrieval to records with abstracts. Use double quotes to search for a precise phrase.                                                           |  |
| Accession number                                             | AN                        | an(5e73657dcde2b641284aae7a)                               | A unique document identification number assigned by the information provider                                                                                                    |  |
| All fields except poster                                     | ALL                       | all(tdm2 OR "type 2 diabetes")                             | Searches all fields except the text of the poster. Use proximity and/or Boolean operators to narrow search results                                                                       |  |
| All fields + text of poster                                  |                           | vildagliptin AND (tdm2 OR "type 2 diabetes")               | Search all fields including the text of the poster with no field code                                                                                                    |  |
| Author <sup>1</sup><br>Author First Name<br>Author Last Name | AU<br>AUFN<br>AULN        | au("rathnasamy, selestin") aufn(selestin) auln(rathnasamy) | Sometimes only the first author is included in the AU field, but the other authors may be included on the poster, so a search without any field qualification may return more results    |  |
| Author affiliation                                           | AF                        | af(novartis)<br>au(novartis)<br>novartis                   | Sometimes the author's affiliation is not included in the AF or AU field, but it is included on the poster so a search without any qualification may return more results.                |  |
| Conference country                                           | CCNT                      | ccnt(france)                                               | The conference country is also searchable with CF                                                                                                    |  |
| Conference information                                       | CF                        | cf(cos 2020)<br>cf(abu dhabi)<br>cf(france)                | The precise date is not included in CF, but the other elements of the conference information are searchable with the general field CF, as well as their own fields                       |  |
| Conference location                                          | CG                        | cg(online)                                                 | Also searchable with CF                                                                                                    |  |
| Conference start date                                        | CDT,<br>ESDT              | cdt(20200626)<br>esdt(20200626)                            |                                                                                                    |  |
| Conference end date                                          | EVDT                      | evdt(20200628)                                             |                                                                                                    |  |
| Conference title                                             | CFTI                      | cfti(cos 2020)                                             | Also searchable with CF                                                                                                    |  |
| Document title                                               |                           |                                                            | See Title                                                                                                    |  |
| Document type <sup>1</sup>                                   | DTYPE                     | dtype(conference poster) dtype(conference abstract)        | All items in Morressier are posters submitted to life science conferences. Most of them (but not all) also have an abstract. Occasionally posters are subject to embargo and withdrawn.  |  |
| First available                                              | FAV                       | fav(20200819)                                              | Indicates the first time a document was loaded on Dialog. It will not change regardless of how many times the record is subsequently reloaded, if the accession number remains the same. |  |

<sup>&</sup>lt;sup>1</sup> A Lookup/Browse feature is available for this field in the Advanced Search dropdown or in Browse Fields.

| Field Name                     | Field<br>Code | Example                                                           | Description and Notes                                                                                                    |  |
|--------------------------------|---------------|-------------------------------------------------------------------|----------------------------------------------------------------------------------------------------|--|
| From database <sup>2</sup>     | FDB           | vildagliptin AND fdb(morressier)<br>vildagliptin AND fdb(1009860) | Useful in multifile searches to isolate records from a single file. FDB cannot be searched on its own; specify at least one search term then AND it with FDB. |  |
| Identifier (Keyword)           | IF            | if(shingles and vaccine)                                          | These are author keywords. They are not available in every document. A search using SU will include the identifiers too.                                      |  |
| Language                       | LA            | la(english)                                                       | The language of the poster.                                                                                                    |  |
| Publication date               | PD            | pd(20200622)<br>pd(>20200415)<br>pd(20190101-20201231)            | This is the date the poster was submitted to the conference. Date range searching is supported.                                                               |  |
| Publication title <sup>1</sup> | PUB           | pub(2020 cos annual meeting)                                      | In the Morressier database, the publication title is the same as the conference title.                                                                        |  |
| Publication type <sup>1</sup>  | PSTYPE        | pstype(conference)                                                | All items in Morressier are posters submitted for presentation at conferences.                                                                                |  |
| Publication year               | YR            | yr(2020)<br>yr(2019-2020)                                         | This is the year the poster was submitted to the conference. Date range searching is supported.                                                               |  |
| Source information             | SRC           | src(cos 2020)                                                     | The conference title is also searchable with SRC.                                                                                                    |  |
| Subject <sup>1</sup>           | SU            | su("retinal necrosis")<br>su(tyrosine)                            | The Morressier subject terms are based on MeSH. A search in SU includes the author keywords of the Identifier field too                                       |  |
| Title                          | TI            | ti(pharmacophore AND diabetes)                                    | This is the title of the poster.                                                                                                    |  |
| Updates                        | UD            | ud(20200824)                                                      | The date(s) the record was loaded as a result of an update provided by the supplier.                                                                          |  |

#### **Limit options**

A short list of choices is available for **Document type –** Conference Poster, Conference Abstract. Some records may have both.

Date limiters are available enabling you to select single dates or ranges for date of publication and updated.

#### **Look up lists**

You can browse the contents of certain fields by using Look up lists. These are particularly useful to validate spellings or the presence of specific data. Terms found in the course of browsing may be selected and automatically added to the Advanced Search form. Look up lists are available in the fields drop-down for:

Author, Publication (this is the same as Conference title), Subject

<sup>&</sup>lt;sup>2</sup> Click the "Field codes" hyperlink at the top right of the Advanced Search page. Click "Search syntax and field codes", then click on "FDB command" to get a list of database names and codes that can be searched with FDB.

#### "Narrow Results By" filters

When results of a search are presented, the results display is accompanied by a list of "Narrow results by" options shown on the right-hand panel. Click on any of these options and you will see a ranked list showing the most frequently occurring terms in your results. Click on a term to apply it to ("narrow") your search results. "Narrow results by" filters in Morressier include:

Document type, Author, Language, Publication title, Conference title, Subject, Publication date

#### **Document formats**

| Document Format            | Fields                                                                                                    | Online   | Export / Download |
|----------------------------|----------------------------------------------------------------------------------------------------|----------|-------------------|
| Brief view                 | Title and Publication date                                                                                   | ✓        |                   |
| Detailed view              | Same as Brief view plus a 3-line KWIC window                                                                 | <b>✓</b> |                   |
| KWIC (Keyword in Context)  | Detailed view plus all occurrences of your search terms, highlighted within the fields where the terms occur | <b>✓</b> | <b>✓</b>          |
| Preview (subscribers only) | Title, Author, Publication/Conference title, Publication date, Abstract, Subject terms                       | <b>✓</b> |                   |
| Preview (transactional)    | Title, Publication date, abbreviated Abstract, Subject terms                                                 | ✓        |                   |
| Brief citation             | Complete record minus Abstract, Indexing and Poster                                                          | ✓        | ✓                 |
| Full text - PDF            | PDF of the Poster                                                                                            | √3       | <b>✓</b>          |
| Custom                     | Choose the fields you want                                                                                   |          | √4                |

Dialog Standard Terms & Conditions apply.

Contact: Dialog Global Customer Support

Email: Customer@dialog.com

Within North America 1 800 334 2564 Outside North America 00 800 33 34 2564

<sup>&</sup>lt;sup>3</sup> In Online-view mode, Dialog gives access to two Document Formats only: *Brief citation*, and the 'most complete' format available. Depending on the database, or the amount of data available for a record, the most complete format may be any one of *Citation*, *Citation/Abstract*, *Full text*, or *Full text* – *PDF*.

 $<sup>^4</sup>$  Custom export/download format is available in the following mediums only: HTML, PDF, RefWorks, RTF, Text only, XLS.